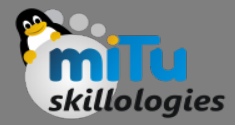

#### Introduction to CassandraDB

Tushar B. Kute, http://tusharkute.com

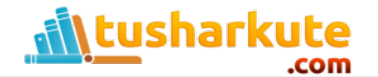

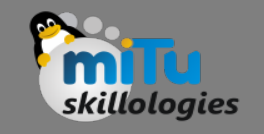

## Apache CassandraDB

- Apache Cassandra is a highly scalable, highperformance distributed database designed to handle large amounts of data across many commodity servers, providing high availability with no single point of failure.
- It is a type of NoSQL database.

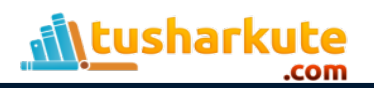

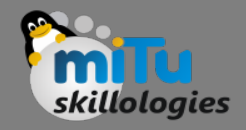

## NoSQL

- A NoSQL database (sometimes called as Not Only SQL) is a database that provides a mechanism to store and retrieve data other than the tabular relations used in relational databases.
- These databases are schema-free, support easy replication, have simple API, eventually consistent, and can handle huge amounts of data.
- The primary objective of a NoSQL database is to have
	- simplicity of design,
	- horizontal scaling, and
	- finer control over availability.

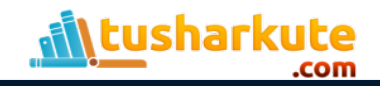

#### NoSQL vs. RDBMS

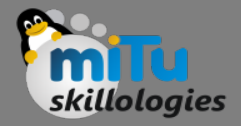

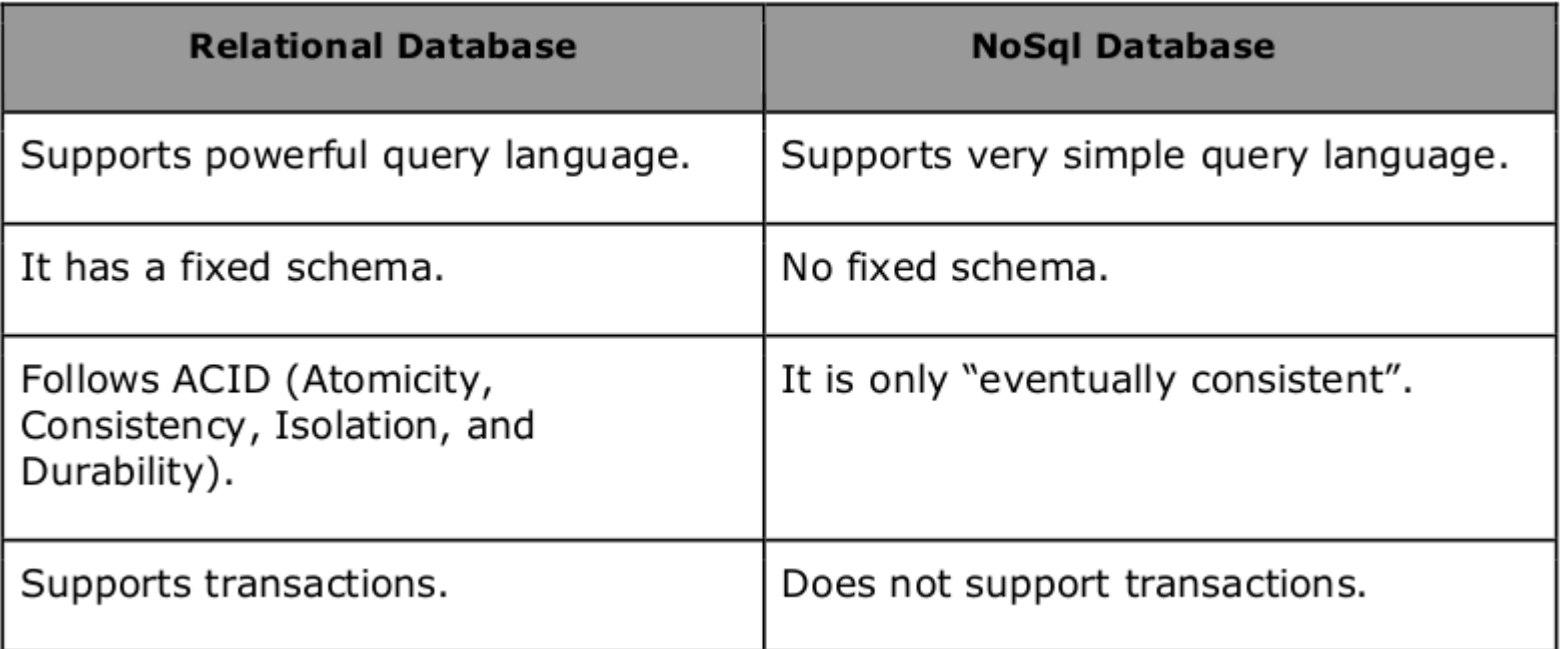

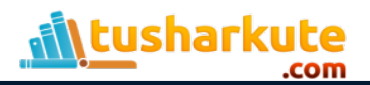

## Popular NoSQL Databases

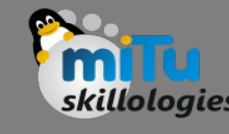

#### • Apache HBase:

- HBase is an open source, non-relational, distributed database modeled after Google's BigTable and is written in Java. It is developed as a part of Apache Hadoop project and runs on top of HDFS, providing BigTable-like capabilities for Hadoop.
- MongoDB:
	- MongoDB is a cross-platform document-oriented database system that avoids using the traditional tablebased relational database structure in favor of JSON-like documents with dynamic schemas making the integration of data in certain types of applications easier and faster.

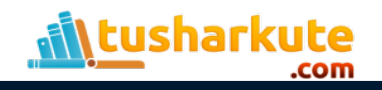

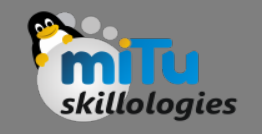

## Features of Cassandra

- Elastic scalability: Cassandra is highly scalable; it allows to add more hardware to accommodate more customers and more data as per requirement.
- Always on architecture: Cassandra has no single point of failure and it is continuously available for business-critical applications that cannot afford a failure.
- Fast linear-scale performance: Cassandra is linearly scalable, i.e., it increases your throughput as you increase the number of nodes in the cluster. Therefore it maintains a quick response time.
- Flexible data storage: Cassandra accommodates all possible data formats including: structured, semi-structured, and unstructured. It can dynamically accommodate changes to your data structures according to your need.

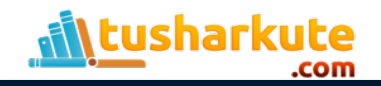

## Features of Cassandra

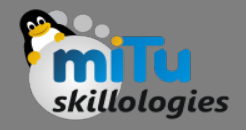

- Flexible data storage: Cassandra accommodates all possible data formats including: structured, semi-structured, and unstructured. It can dynamically accommodate changes to your data structures according to your need.
- Easy data distribution: Cassandra provides the flexibility to distribute data where you need by replicating data across multiple datacenters.
- Transaction support: Cassandra supports properties like Atomicity, Consistency, Isolation, and Durability (ACID).
- Fast writes: Cassandra was designed to run on cheap commodity hardware. It performs blazingly fast writes and can store hundreds of terabytes of data, without sacrificing the read efficiency.

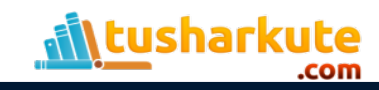

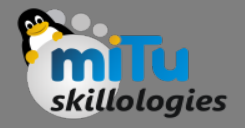

## History of Cassandra

- Cassandra was developed at Facebook for inbox search.
- It was open-sourced by Facebook in July 2008.
- Cassandra was accepted into Apache Incubator in March 2009.
- It was made an Apache top-level project since February 2010.

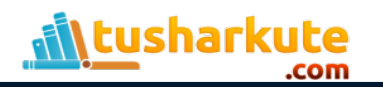

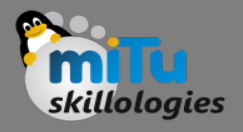

## Data replication in Cassandra

- In Cassandra, one or more of the nodes in a cluster act as replicas for a given piece of data.
- If it is detected that some of the nodes responded with an out-of-date value, Cassandra will return the most recent value to the client.
- After returning the most recent value, Cassandra performs a read repair in the background to update the stale values.

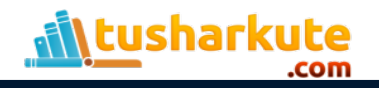

#### Data replication in Cassandra

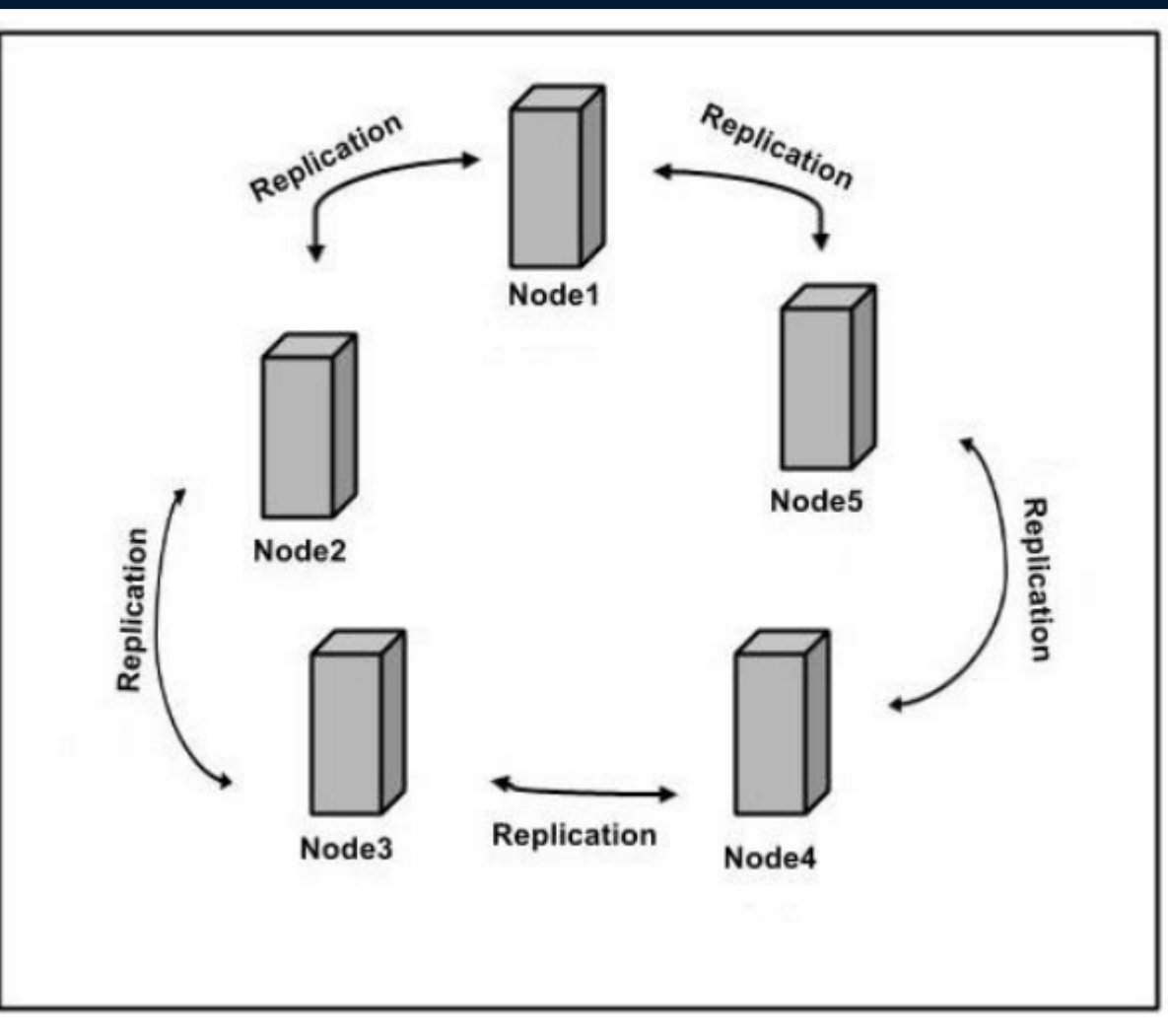

skillologies

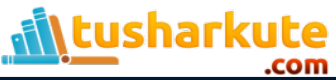

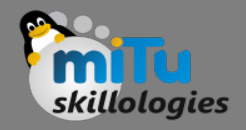

## Cassandra QL

- Users can access Cassandra through its nodes using Cassandra Query Language (CQL). CQL treats the database (Keyspace) as a container of tables.
- Programmers use cqlsh: a prompt to work with CQL or separate application language drivers.
- Clients approach any of the nodes for their read-write operations. That node (coordinator) plays a proxy between the client and the nodes holding the data.

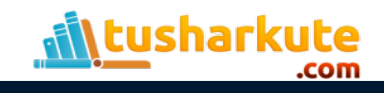

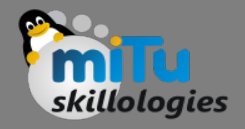

#### Data Model

- The data model of Cassandra is significantly different from what we normally see in an RDBMS.
- Cassandra database is distributed over several machines that operate together.
- The outermost container is known as the Cluster. For failure handling, every node contains a replica, and in case of a failure, the replica takes charge.
- Cassandra arranges the nodes in a cluster, in a ring format, and assigns data to them.

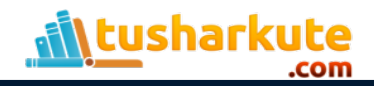

#### Data Model

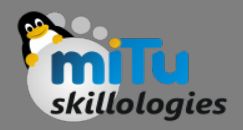

- Keyspace is the outermost container for data in Cassandra. The basic attributes of a Keyspace in Cassandra are:
- Replication factor:
	- It is the number of machines in the cluster that will receive copies of the same data.
- Replica placement strategy:
	- $-$  It is nothing but the strategy to place replicas in the ring. We have strategies such as simple strategy (rack-aware strategy), old network topology strategy (rack-aware strategy), and network topology strategy (datacenter-shared strategy).
- Column families:
	- Keyspace is a container for a list of one or more column families. A column family, in turn, is a container of a collection of rows. Each row contains ordered columns. Column families represent the structure of your data. Each keyspace has at least one and often many column families.

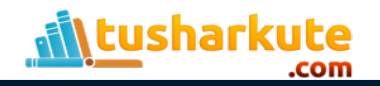

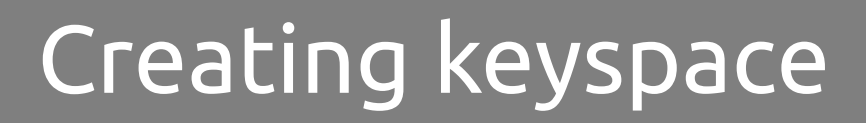

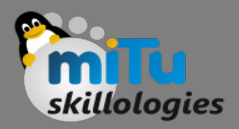

• **CREATE KEYSPACE Keyspace name WITH replication = {'class': 'SimpleStrategy', 'replication\_factor' : 3};**

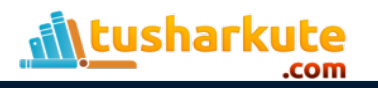

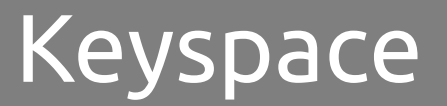

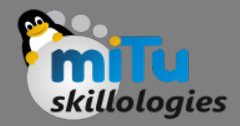

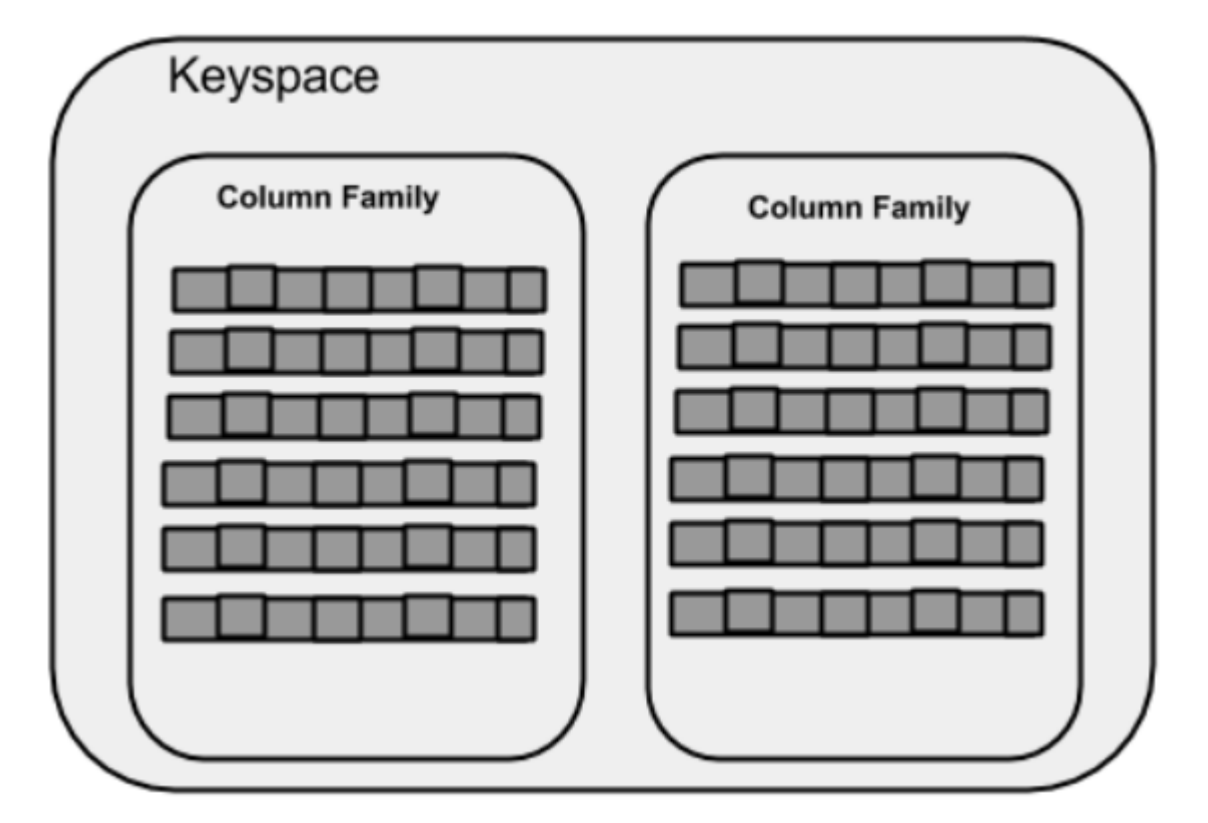

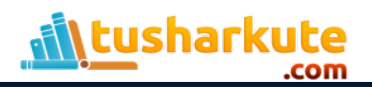

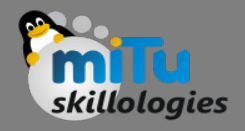

# Column family

- A column family is a container for an ordered collection of rows. Each row, in turn, is an ordered collection of columns.
- A Cassandra column family has the following attributes:
	- keys\_cached It represents the number of locations to keep cached per SSTable.
	- rows\_cached It represents the number of rows whose entire contents will be cached in memory.
	- preload\_row\_cache: It specifies whether you want to pre-populate the row cache.

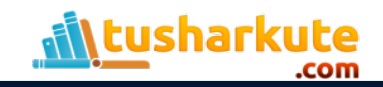

## Column family

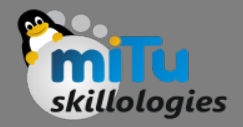

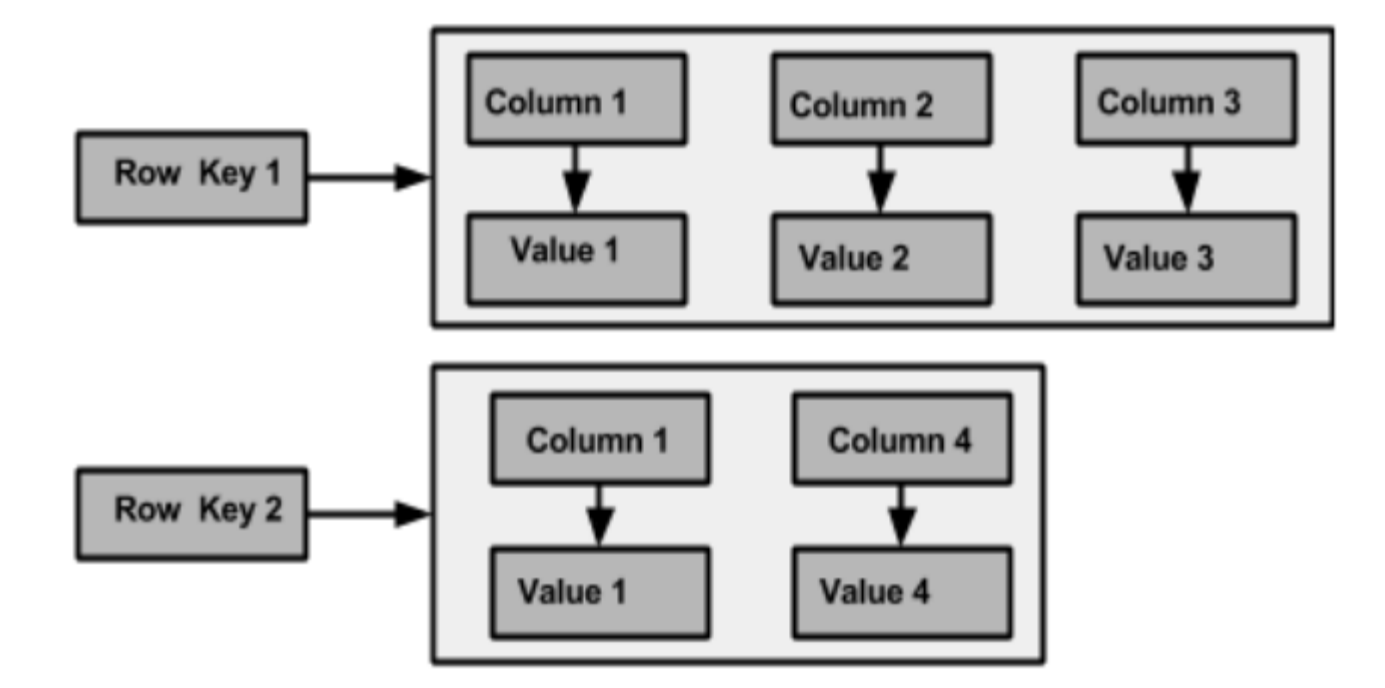

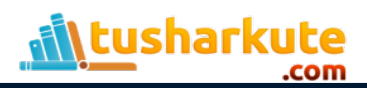

#### RDBMS vs. Cassandra

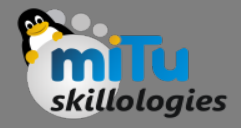

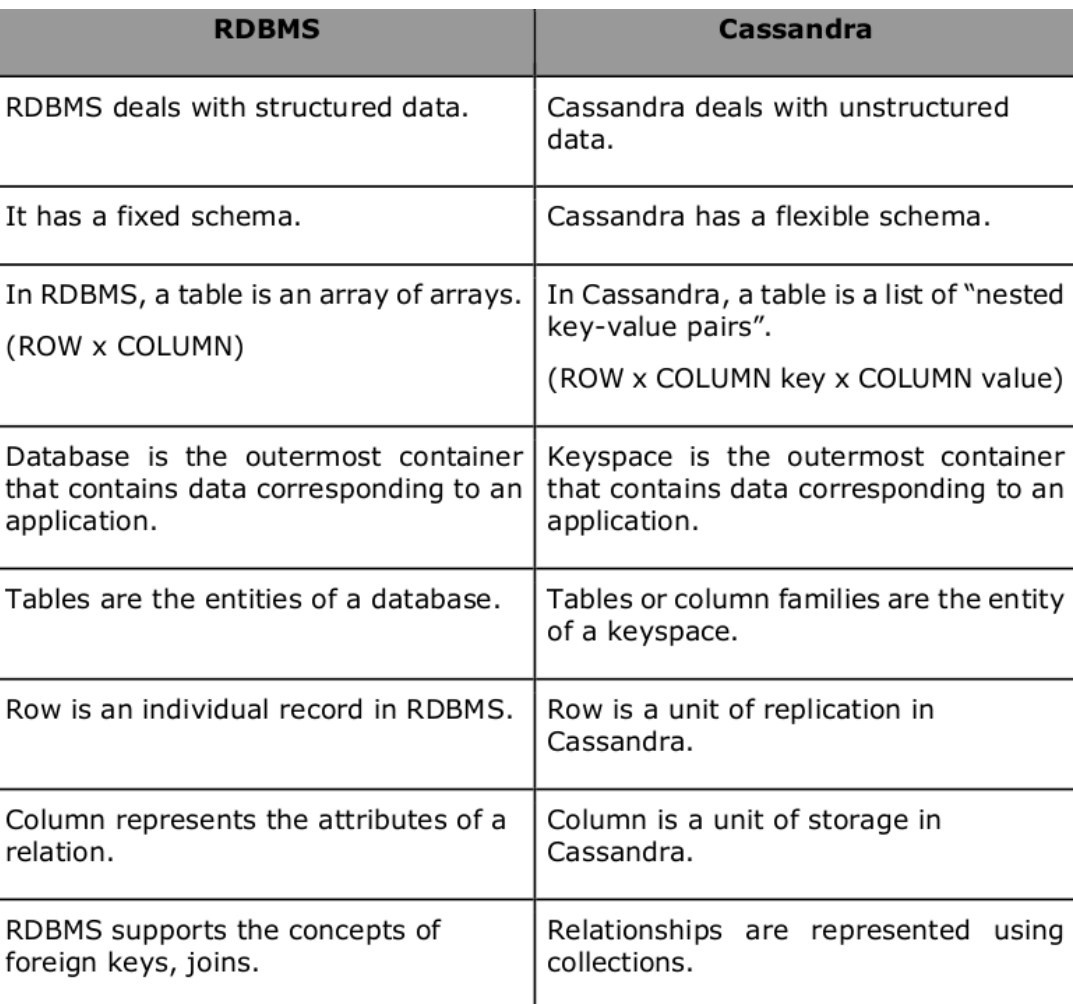

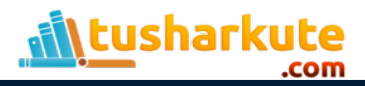

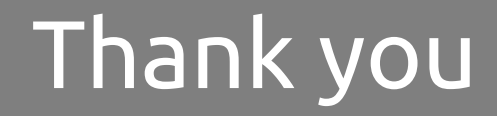

*This presentation is created using LibreOffice Impress 4.2.8.2, can be used freely as per GNU General Public License*

**Web Resources** http://mitu.co.in http://tusharkute.com

**Blogs** [http://digitallocha.blogspot.in](http://digitallocha.blogspot.in/) http://kyamputar.blogspot.in

#### **tushar@tusharkute.com**